# **Redmine - Feature #11709**

## **"Issues assigned to me" ordering priority**

2012-08-26 19:05 - William Roush

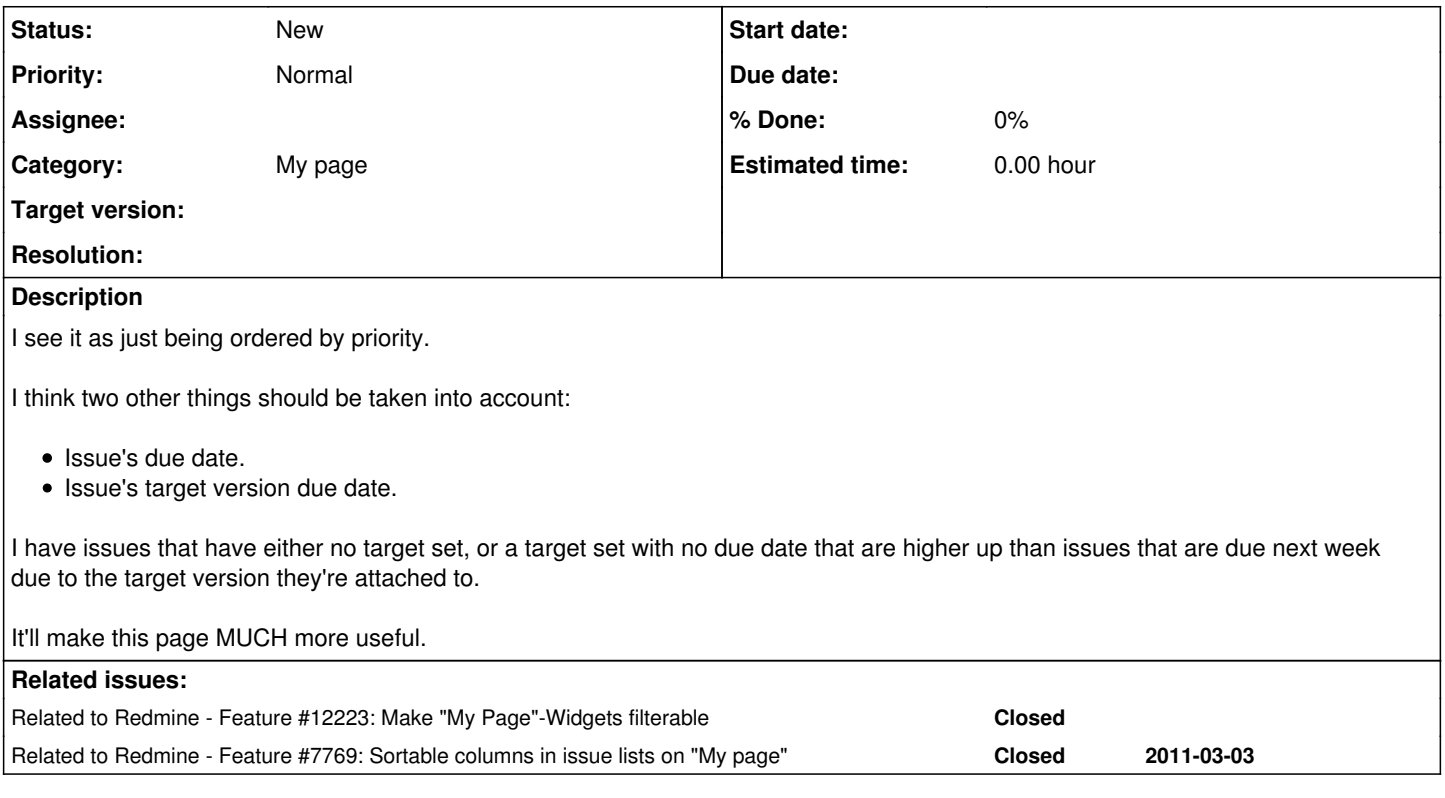

### **History**

### **#1 - 2012-08-27 12:39 - Jean-Philippe Lang**

Sorting by due date first would make sense indeed. I propose to sort by due date/version due date then priority, is it OK for you?

## **#2 - 2012-08-27 15:59 - William Roush**

I agree with that, this may be also a view that we'd want available on the main issue list page, so it may be best to put this query where both the "my page" and "view issues" page can call it.

I was looking into writing it but my Ruby-fu is quite weak and this query is a bit messy. :(

## **#3 - 2012-12-14 16:38 - Tobias Fischer**

Wouldn't it be nice if widgets have the same wellknown filter abbility like on the Tickets page? This is proposed in ticket [#12223](https://www.redmine.org/issues/12223)

#### **#4 - 2013-06-27 14:42 - Michel Albert**

I just wanted to have this feature implemented myself.

This is what I came up with...

#### **NOTE:** This will most likely only work on PostgreSQL!!!

```
diff -ur a/app/views/my/blocks/_issuesassignedtome.html.erb b/app/views/my/blocks/_issuesassignedtome.html.erb
--- a/app/views/my/blocks/_issuesassignedtome.html.erb  2013-06-27 14:36:39.111675538 +0200
+++ b/app/views/my/blocks/_issuesassignedtome.html.erb  2013-06-27 14:36:08.423136285 +0200
@@ -4,7 +4,7 @@
                                                                     :conditions => {:assigned_to_id => ([User.current.id] + User.current.group_id
s) }.
                                     : limit \Rightarrow 10,
                                     :include => [ :status, :project, :tracker, :priority ],
                                     :order => "#{IssuePriority.table_name}.position DESC, #{Issue.table_name}.upd
ated_on DESC") %>
                                    +                                :order => "(#{IssuePriority.table_name}.position * EXTRACT(EPOCH FROM AGE(#{I
ssue.table_name}.due_date))) DESC NULLS LAST") %>
 <%= render :partial => 'issues/list_simple', :locals => { :issues => assigned_issues } %>
```
 <% if assigned\_issues.length > 0 %> <p class="small"><%= link\_to l(:label\_issue\_view\_all), :controller => 'issues',

### **#5 - 2013-06-28 09:22 - Daniel Felix**

Well another idea is to implement user defined filters. With this way, the user could define his views by himself.

#### **#6 - 2013-06-28 10:20 - Michel Albert**

Here's a slightly better version. It sorts by "score" first, then by status and last update time. Essentially it only adds the "score" ordering.

```
diff -ur a/app/views/my/blocks/_issuesassignedtome.html.erb b/app/views/my/blocks/_issuesassignedtome.html.erb
--- a/app/views/my/blocks/_issuesassignedtome.html.erb  2013-06-27 14:36:39.111675538 +0200
+++ b/app/views/my/blocks/_issuesassignedtome.html.erb  2013-06-27 14:36:08.423136285 +0200
@@ -4,7 +4,7 @@
                                                                :conditions => {:assigned_to_id => ([User.current.id] + User.current.group_id
s)},
                                    :limit \Rightarrow 10.
                                    :include => [ :status, :project, :tracker, :priority ],
                                    -                                :order => "#{IssuePriority.table_name}.position DESC, #{Issue.table_name}.upd
ated_on DESC") %>
+                                :order => "(#{IssuePriority.table_name}.position * EXTRACT(EPOCH FROM AGE(#{I
ssue.table_name}.due_date))) DESC NULLS LAST, #{IssuePriority.table_name}.position DESC, #{Issue.table_name}.u
pdated_on DESC") %>
 <%= render :partial => 'issues/list_simple', :locals => { :issues => assigned_issues } %>
  <% if assigned_issues.length > 0 %>
 <p class="small"><%= link_to l(:label_issue_view_all), :controller => 'issues',
```
## **#7 - 2020-04-12 10:21 - Go MAEDA**

*- Related to Feature #7769: Sortable columns in issue lists on "My page" added*